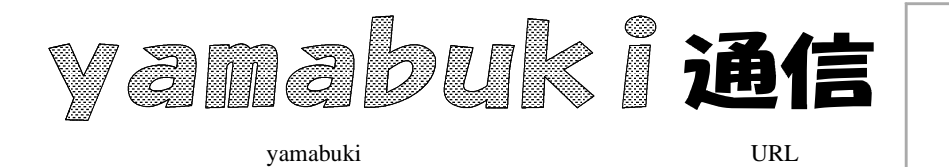

No. 19 10 25

ATOK MS-IME

FA THI

L X

LTU LTSU XTU XTSU

yamabuki http://yamabuki.yokochou.com/shiryou/tsuushinn/mokuji.html